# **CONTENTS IN DETAIL**

## **ACKNOWLEDGMENTS XVII**

## **INTRODUCTION XIX**

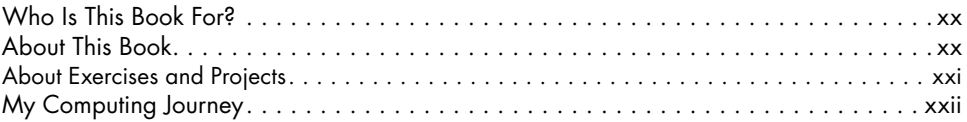

#### **1 COMPUTING CONCEPTS 1**

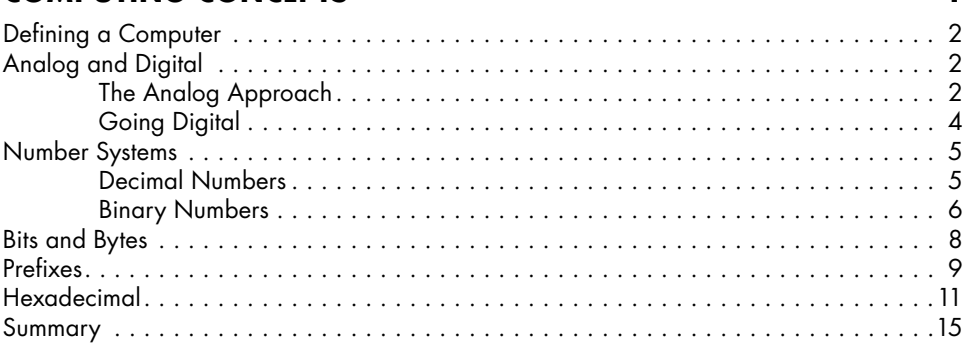

## **2 BINARY IN ACTION 17**

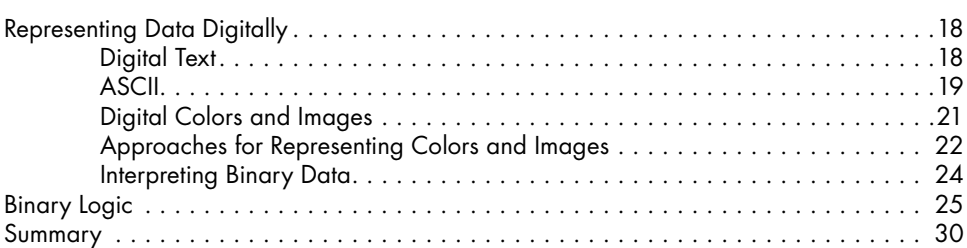

## **3 ELECTRICAL CIRCUITS 31**

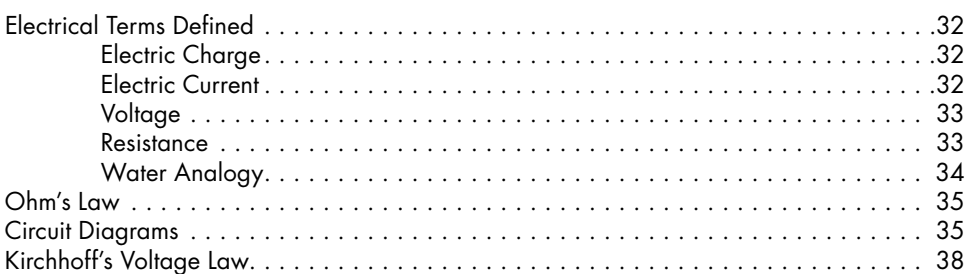

How Computers Really Work (Early Access) © 2021 by Matthew Justice

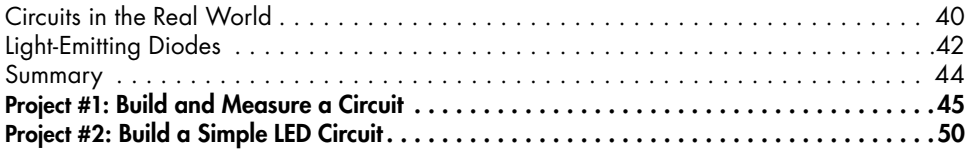

## **4 DIGITAL CIRCUITS 53**

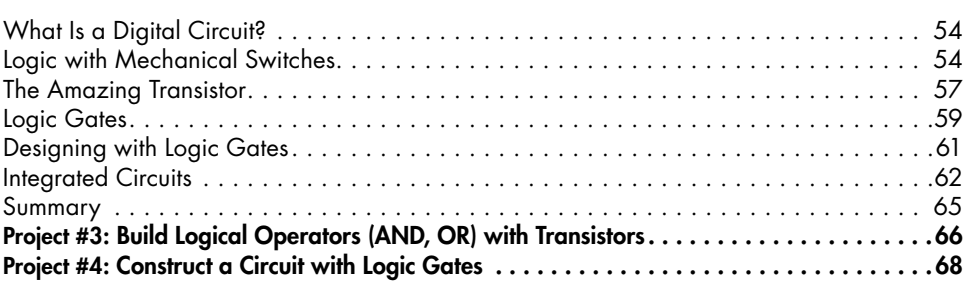

### **5 MATH WITH DIGITAL CIRCUITS 73**

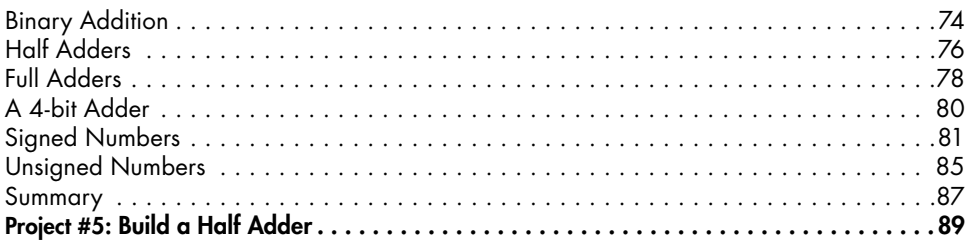

# **6**

# **MEMORY AND CLOCK SIGNALS** 91

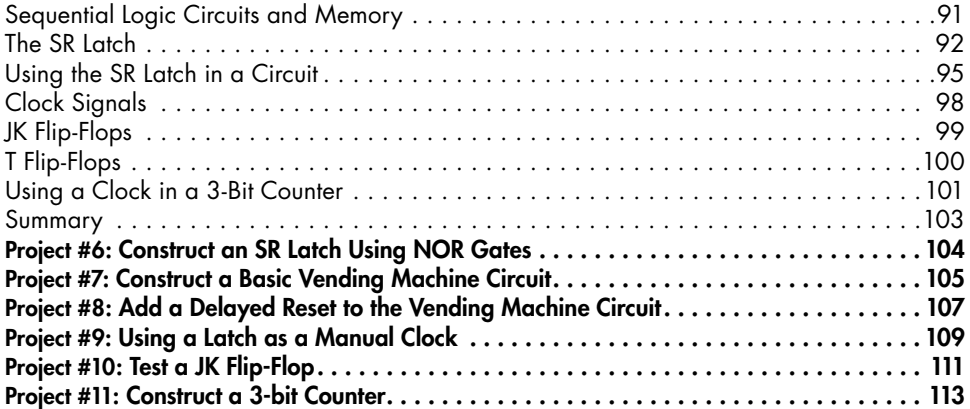

#### **7 COMPUTER HARDWARE** 117

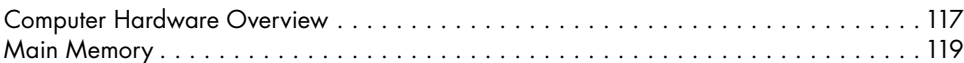

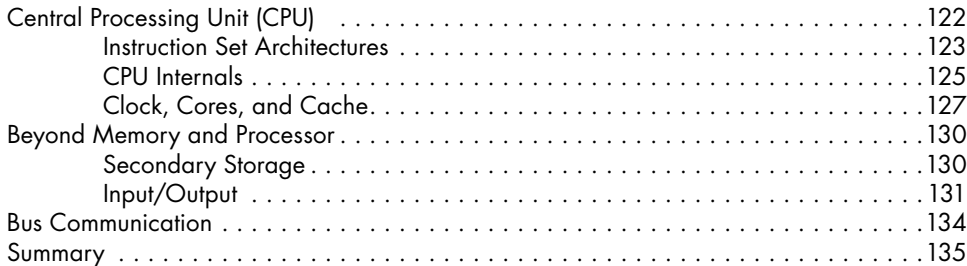

## **8**

#### **MACHINE CODE AND ASSEMBLY LANGUAGE 137** Software Terms Defined . . . . . . . . . . . . . . . . . . . . . . . . . . . . . . . . . . . . . . . . . . . . 138 An Example Machine Instruction . . . . . . . . . . . . . . . . . . . . . . . . . . . . . . . . . . . . . . 139 Calculating a Factorial in Machine Code . . . . . . . . . . . . . . . . . . . . . . . . . . . . . . . . 141 Summary . . . . . . . . . . . . . . . . . . . . . . . . . . . . . . . . . . . . . . . . . . . . . . . . . . . . . . 144 Project #12: Factorial in Assembly . . . . . . . . . . . . . . . . . . . . . . . . . . . . . . . . . . . . . . . . 145

Project #13: Examining Machine Code...................................... 155

# **9**

# **HIGH-LEVEL PROGRAMMING 159**

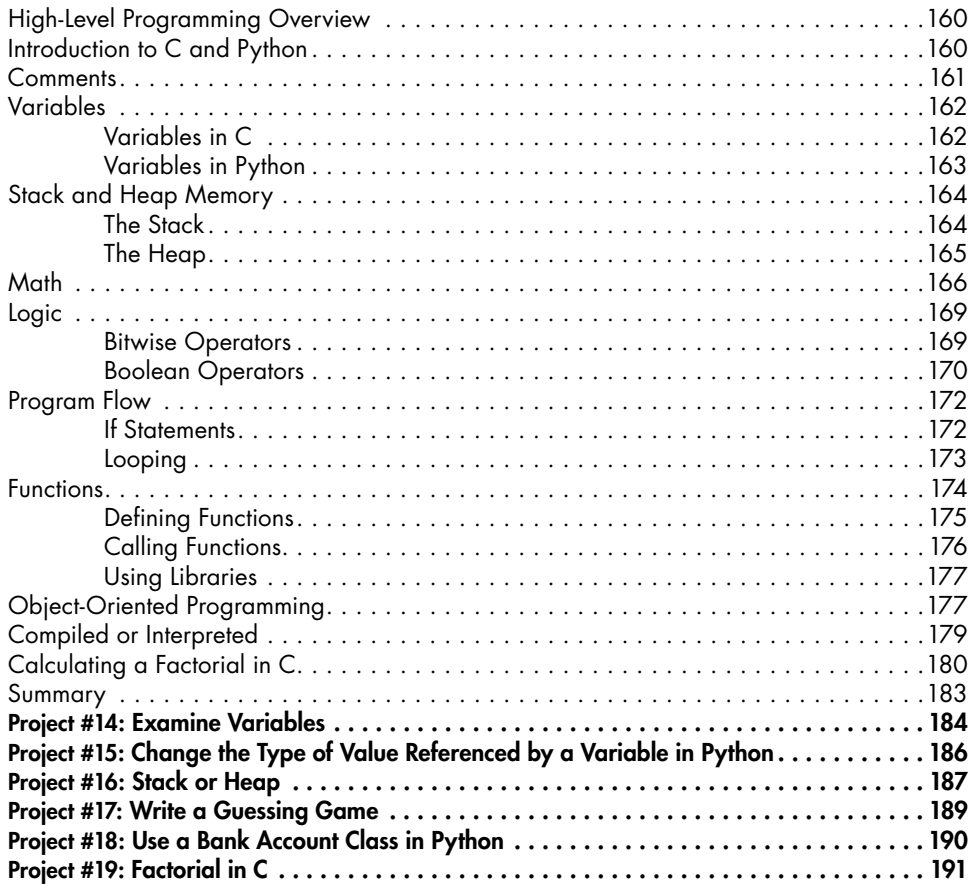

## **10 OPERATING SYSTEMS**

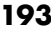

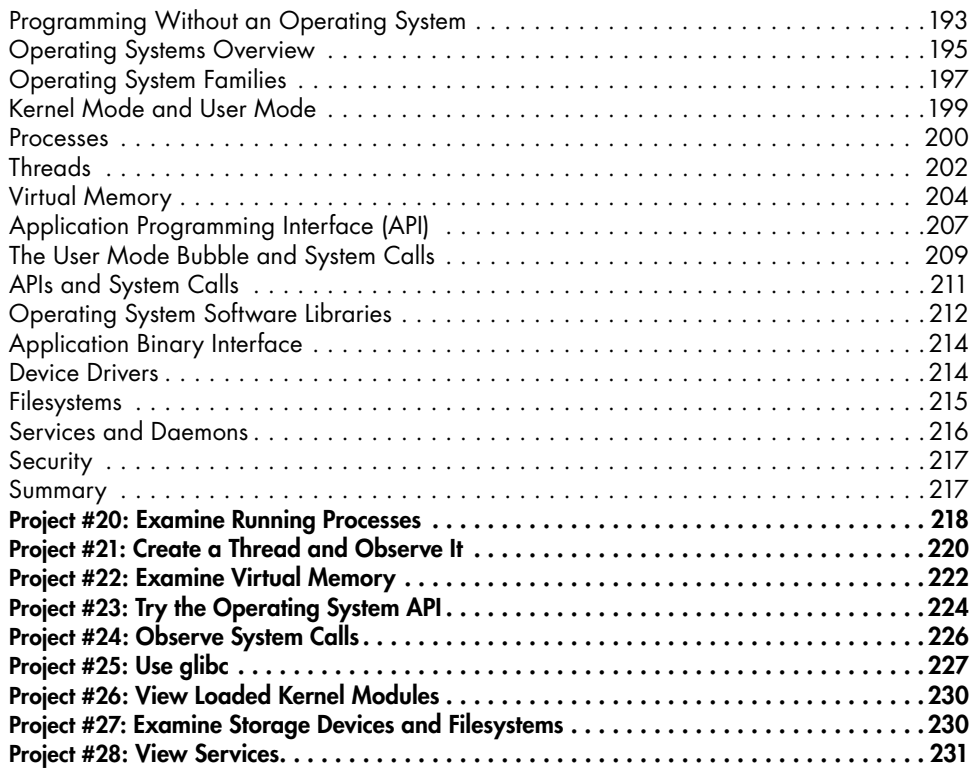

### **11 THE INTERNET 233**

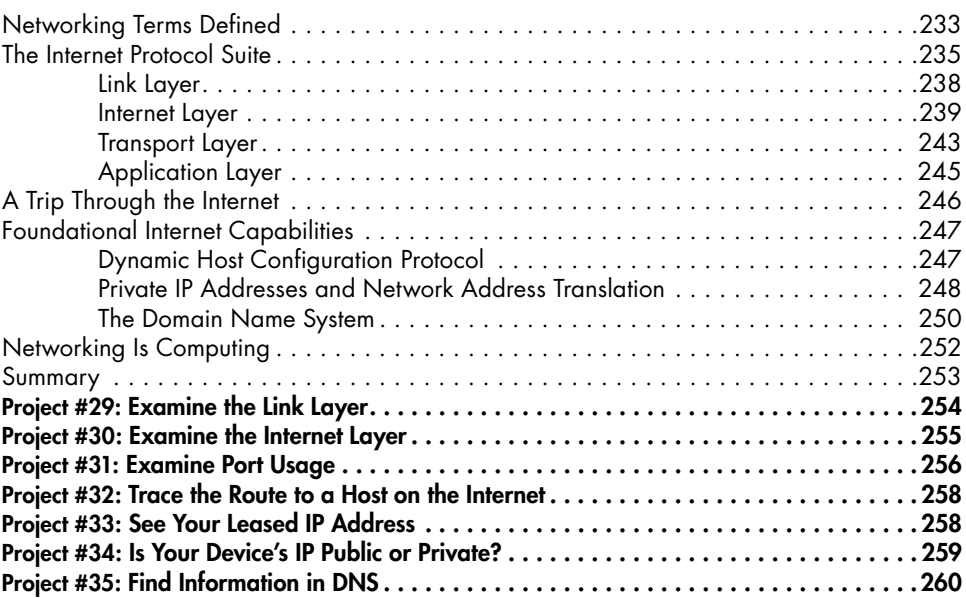

### **12 THE WORLD WIDE WEB 261**

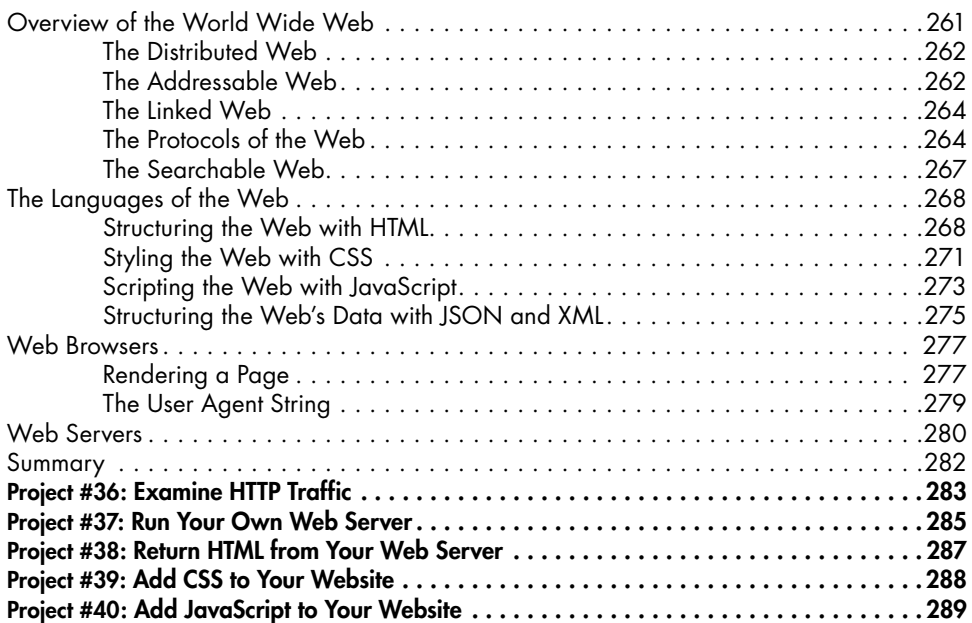

# **13**

## **MODERN COMPUTING 291**

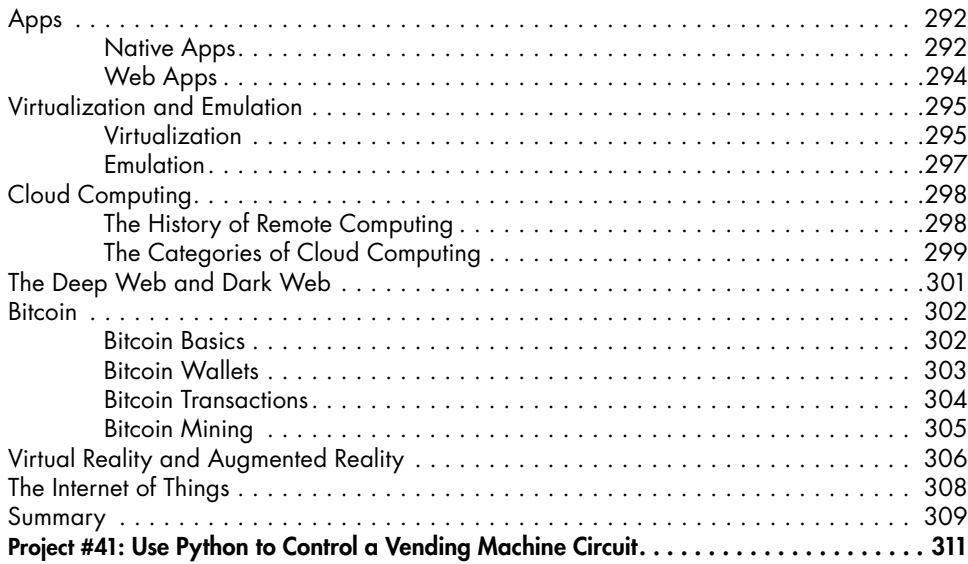

#### **A ANSWERS TO EXERCISES 319**

### **B RESOURCES 333** Buying Electronic Components for the Projects . . . . . . . . . . . . . . . . . . . . . . . . . . . . . 333 7400 Part Numbers . . . . . . . . . . . . . . . . . . . . . . . . . . . . . . . . . . . . . . . . . 334 Shopping . . . . . . . . . . . . . . . . . . . . . . . . . . . . . . . . . . . . . . . . . . . . . . . . 335 Powering Digital Circuits . . . . . . . . . . . . . . . . . . . . . . . . . . . . . . . . . . . . . . . . . . . . 336

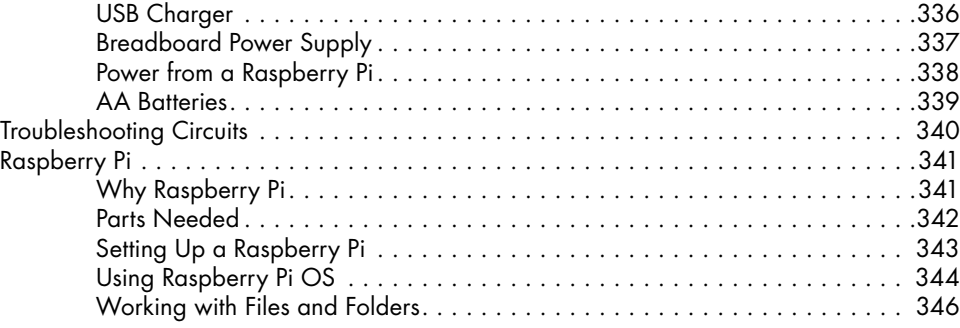

### **INDEX 351**